Name:

## SEMESTER A181 QUIZ 1 (ONLINE) – SQL

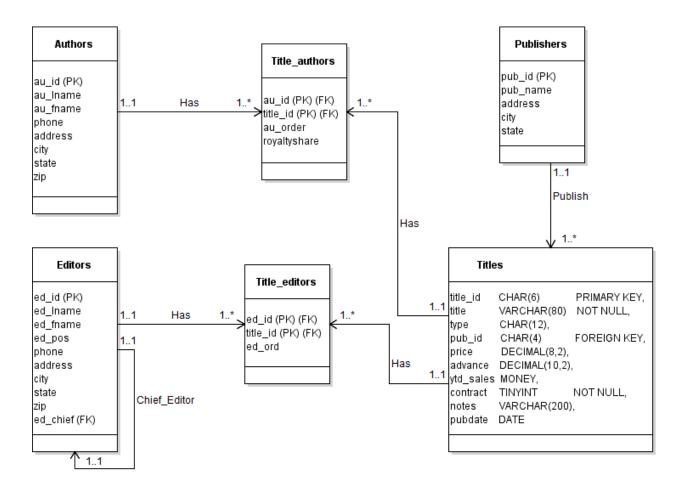

Base on the database schema above, write SQL Statements to:

## a) Create the table **Titles** (2 marks).

```
CREATE TABLE Titles (
         CHAR(6)
                        PRIMARY KEY,
title id
title
         VARCHAR(80)
                        NOT NULL,
type
         CHAR(12)
                        NULL.
                        REFERENCES publishers(pub_id),
         CHAR(4)
pub_id
         DECIMAL(8,2)
                        NULL,
price
advance
         DECIMAL(10,2) NULL,
vtd sales MONEY
                        NULL,
         TINYINT
                        NOT NULL,
contract
notes
         VARCHAR(200) NULL,
pubdate
         DATE
                        NULL);
```

b) Create a query to display the publisher name, address, city, and state for each publisher with sorting by publisher name. (2 marks).

SELECT pub\_name, address, city, state FROM Publishers ORDER BY pub\_name

c) Select authors (au\_fname, au\_lname) who is a second author (au\_order) and earn 50% of royalty (royaltyshare). (2 marks).

SELECT au\_fname, au\_lname FROM Authors a, Title\_authors t WHERE a.au\_id = t.au\_id AND t.au\_order = 'second' AND t.royaltyshare = 50%;

d) Select chief editors (ed\_fname, ed\_lname) and his/her editors (ed\_fname, ed\_lname), and the book title that they are editing together. (2 marks)

SELECT e.ed\_fname, e.ed\_lname, ed.ed\_fname, ed.ed\_lname, t.title FROM Editors e, Editor ed, Title\_editors te, Titles t WHERE e.ed\_id = ed.ed\_boss AND e.ed\_id = te.ed\_id AND te.title\_id = t.title\_id;

e) Select author from state of Kedah, for their order status and average royalty percentage received for each authors order (first author, second author, third author, ... etc), and only for the average percentage > 30%. Named the average royalty percentage as ROYALTY\_PERCENTAGE. (2 marks)

SELECT ta.au\_order, AVG (ta.royaltyshare) AS ROYALTY\_PERCENTAGE FROM Authors a, Title\_authors ta WHERE a.au\_id = ta.au\_id AND a.state = 'Kedah' GROUP BY a.au\_order HAVING AVG (ta.royaltyshare) > 30%